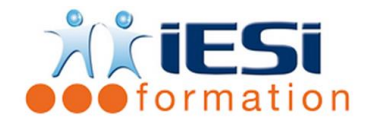

*Date de mise à jour du programme : 05/05/2021*

#### **PUBLIC :**

Maquettistes, Directeurs Artistiques, Graphistes, Infographistes, Editeurs, Secrétaires de rédaction et service de prépresse

#### **PRE-REQUIS :**

Pratique d'un logiciel de création d'images est souhaitable

#### **OBJECTIFS :**

Maîtriser les fonctionnalités de base de ce logiciel de mise en page, afin d'être autonome dans la réalisation de documents professionnels de qualité.

( plaquette commerciale, journal d'entreprise, maquette graphique… etc )

#### **DUREE ET LIEU :**

3 jours soit 21 heures

Lieu d'animation : sur site client ou dans nos locaux à Mérignies ou à distance

#### **METHODES :**

Toutes les méthodes pédagogiques sont utilisées (Affirmative, Interrogative, Démonstrative et Applicative) pour mettre en place une interaction avec les participants et favoriser l'assimilation des notions.

## **VALIDATION :**

QCM de validation finale

## **TYPE D'ACTION :**

Acquisition et entretien de connaissances

## **DEROULE DE LA FORMATION :**

## **1. PARAMETRAGE DES DOCUMENTS**

- Création de projet / création de mise en page
- Format de page : pages simples ou recto/verso
- Repères de marge et de colonnes
- Unités et Préférences (Options du logiciel)

## **2. GESTION DES PAGES**

- Echelle d'affichage des pages (Raccourcis )
- Règle, Repères et Grille
- Le plan de montage : gestion des pages, création d'une planche
- Insertion / Déplacement / Suppression de pages

## **3. COMPOSITION DE BLOCS**

- Types de bloc et conversion : Bloc-Texte /-Image /-Néant
- L'outil Plume de Bézier : points d'ancrage et tangentes
- Taille, position, échelle, rotation et inclinaison de blocs (palette Spécifications )
- Filets, Tirets et rayures
- Dupliquer et déplacer / Super Dupliquer et déplacer
- Gestion des objets : grouper, verrouiller, aligner
- Fusionner des blocs : Intersection / Union / Différence
- Style d'éléments ( Palette )

556, Rue de la Rosière – 59710 Mérignies  $\mathbf{F}$  : 03.20.84.00.27 / 07.68.16.45.41-  $\boxtimes$  : formation@iesi.info **Site interne**t : www.iesi.fr

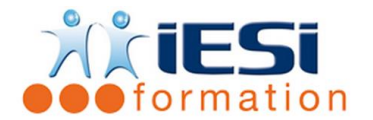

# **QUARKEXPRESS INITIATION**

## **4. GESTION DU TEXTE**

- Bloc-texte et chemin de texte : formes de bloc
- Saisie et importation de texte
- Mise en forme de texte et colonnage (palette Spécifications)
- Puce et Numéros / Glyphes
- Chaînage de blocs
- Couper le contour d'un Bloc-texte : outil Ciseaux
- Recherche et Remplacement de texte
- Orthographe et Dictionnaire
- Vectorisation du texte
- Foliotage

## **5. REGLAGES TYPOGRAPHIQUES**

- Attributs de caractères : Corps, interlignage, approche et décalage
- Attributs de paragraphe : Alignements, retraits, espaces, filets et lettrines
- Feuilles de style de caractères / de paragraphes

## **6. LES TABLEAUX**

- Insertion, modification et mise en forme
- Importer un tableau Excel

## **7. GESTION DES IMAGES ET COULEURS**

- Bloc-image : formes de bloc
- Compatibilité des formats d'images : images Bitmap et images vectorielles
- Mise à l'échelle, orientation et recadrage
- Habillage d'une image par du texte
- Importer des images Photoshop (PSD) avec calques
- Gestion des couleurs, la palette Couleurs, les bibliothèques de nuances (Pantone)

# **8. CALQUES**

- Gérer un fichier complexe : la palette Calques
- Les options de calques : verrouillage et affichage

## **9. AUTOMATISATION DES TACHES REPETITIVES**

- La maquette : automatiser la mise en page
- Les bibliothèques : stockage d'éléments
- Enregistrer un gabarit

## **10. GESTION DES LONGS DOCUMENTS**

- Création d'un livre pour incorporer plusieurs fichiers
- Création d'un index et d'une table des matières

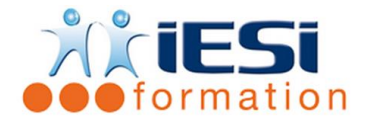

## **11. CONTROLE DES DOCUMENTS**

- La commande Usage : polices et images
- Les polices : les formats Bitmap, True type et PostScript
- Les images : vérification de compatibilité et réparation des liens rompus
- Rassembler les informations pour l'imprimeur

## **12. ENREGISTREMENT**

- Revenir à la dernière version enregistrée
- Enregistrer des pages au format EPS ou PDF

## **13. IMPRESSION**

- Terminologie : Fonds perdus et Traits de coupe
- Paramétrage d'Impression
- Création de styles d'impression

# *Toutes les notions seront appréhendées à travers des cas pratiques*

## **14. QCM**

- QCM complété par les stagiaires
- Correction apportée en groupe

## **15. Remplissage de l'enquête de satisfaction**

## **Modalités de déroulement et moyens pédagogiques :**

- Evaluation au préalable des participants
- Formation en présentiel avec un formateur expert sur site client ou dans nos locaux (mentionné sur la convention)
- Un pc par participant (si besoin maximum 6 personnes)
- Fiches techniques numérisées transmises à chaque participant